## Промежуточная аттестация по информатике 8 класс Демонстрационный вариант Часть А

Часть А включает 10 заданий с выбором ответа. К каждому заданию даётся 4 ответа, только один из которых правильный.

А1 В одной из кодировок КОИ-8 каждый символ кодируется 8 битами. Определите информационный объём следующего предложения в данной кодировке: «И уносят меня в звенящую снежную даль.» 1) 256 бит 2) 608 бит 3) 304 бит 4) 76 байт

**А2** Статья, набранная на компьютере, содержит 32 страницы, на каждой странице 40 строк, в каждой строке 48 символов. Определите размер статьи в кодировке КОИ-8, в которой каждый символ кодируется 8 битами.

1) 120 Кбайт 2) 480 байт 3) 960 байт 4) 60 Кбайт

| АЗ | Между населёнными пунктами А, В, С, D, Е построены дороги, протяжённость которых (в километрах) приведена в таблице:

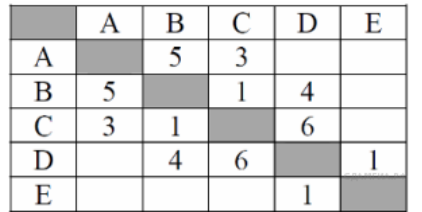

Определите длину кратчайшего пути между пунктами А и Е. Передвигаться можно только по дорогам, протяжённость которых указана в таблице

 $3)9$  $1)7$  $2) 8$  $4)10$ 

**А4** В какой строке единицы измерения информации расположены по возрастанию?

- 1. гигабайт, мегабайт, килобайт, байт, бит
- 2. бит, байт, килобайт, мегабайт, гигабайт
- 3. бит, байт, мегабайт, килобайт, гигабайт
- 4. байт, бит, килобайт, мегабайт, гигабайт

А5 Дан фрагмент электронной таблицы:

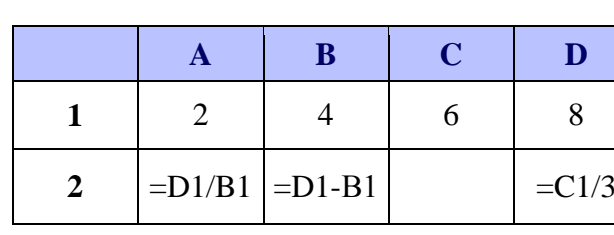

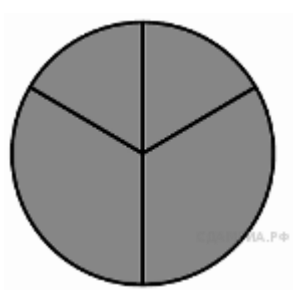

Какая из формул, приведённых ниже, может быть записана в ячейке С2, чтобы построенная после выполнения вычислений диаграмма по значениям диапазона ячеек А2:D2 соответствовала рисунку?

 $1) = C1 + B1$  $2) = D1-1$  $3) = C1 + 1$  $4) = A1 + 2$ 

 $|A6|$  В ячейке D3 электронной таблицы записана формула =B\$2+\$B3.  $\overline{\text{Kakoñ }}$  вид приобретет формула, после того как ячейку **D3** скопируют в ячейку Е4?

 $4) = B$1+$A3$  $1) = C$2+$B4$  $2) = A $2 + $B1$  $3) = B\$3+\$C3$ 

Ниже приведены фрагменты таблиц базы данных учеников  $A7$ школы:

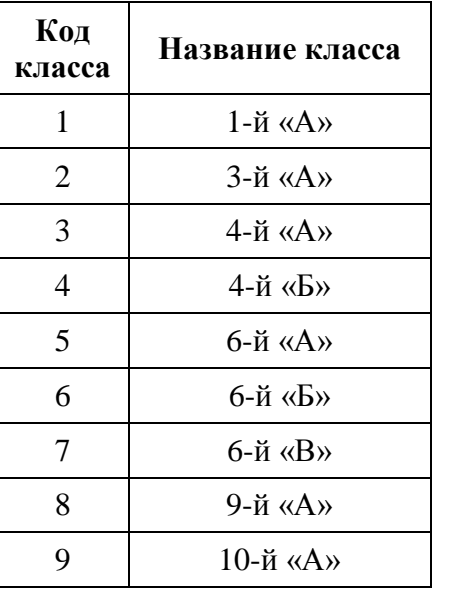

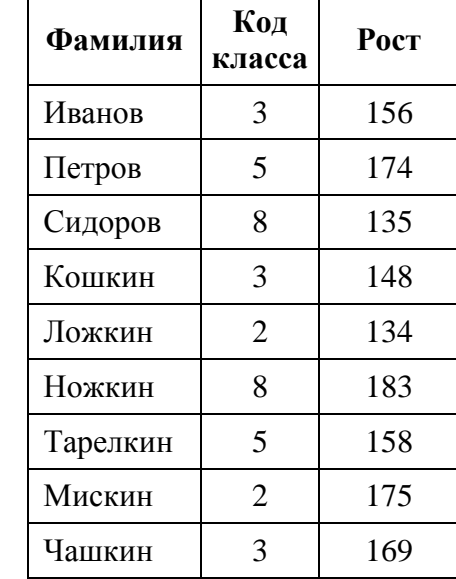

**• А8** Ниже в табличной форме привелены свеления

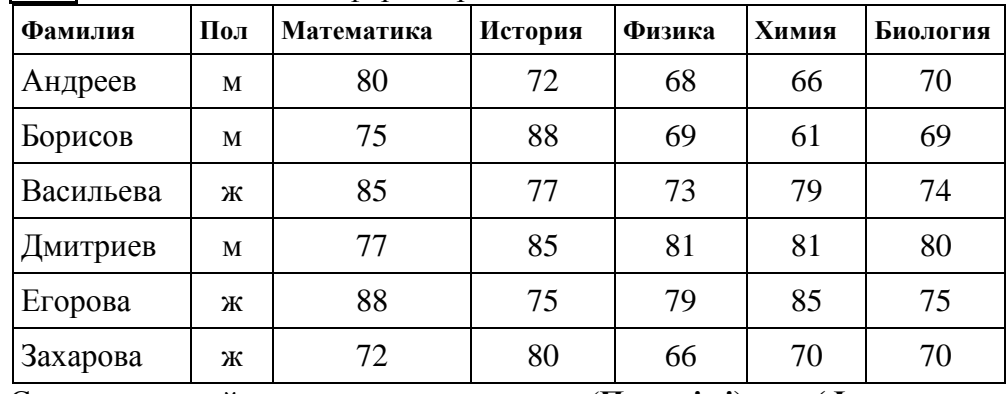

Сколько записей удовлетворяют условию (**Пол = 'ж') или (Физика < Биология**)?

1) 5 2) 2 3) 3 4) 4

 **А9** Количество значащих нулей в двоичной записи десятичного числа 222 равно:

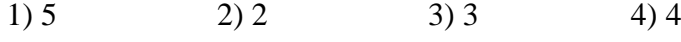

**• А10** Переведите двоичное число  $110011_2$  в десятичную систему 1)  $29_{10}$  2)  $41_{10}$  3)  $51_{10}$  4)  $81_{10}$ 

## **Часть В**

*Часть В состоит из 3 заданий. Ответом к заданиям этой части является последовательность букв.* 

 **В1** Доступ к файлу **txt.net**, находящемуся на сервере **gov.org**, осуществляется по протоколу **http**. Фрагменты адреса файла закодированы буквами от А до Ж. Запишите последовательность этих букв, кодирующую адрес указанного файла в сети Интернет.

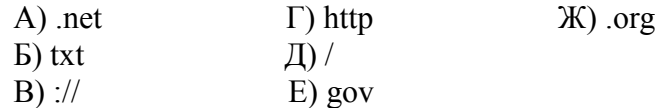

 **В2** На месте преступления были обнаружены четыре обрывка бумаги. Следствие установило, что на них записаны фрагменты одного IPадреса. Криминалисты обозначили эти фрагменты буквами А, Б, В и Г. Восстановите IP-адрес. В ответе укажите последовательность букв, обозначающих фрагменты, в порядке, соответствующем IP-адресу.

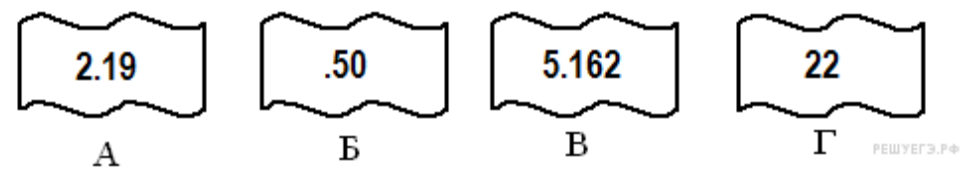

 **В3** В таблице приведены запросы к поисковому серверу. Расположите обозначения запросов в порядке возрастания количества страниц, которые найдёт поисковый сервер по каждому запросу. Для обозначения логической операции «ИЛИ» в запросе используется символ «|», а для логической операции «И» — «&»:

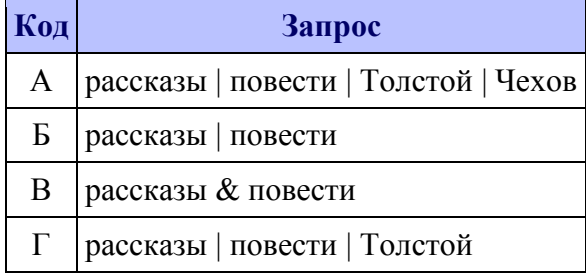

## **Часть С (***Практическая часть.)*

*Часть С состоит из 1 практического задания*, *которое необходимо выполнить на компьютере.* 

- 1. Найти максимально длинную деталь.
- 2. Найти минимально широкую деталь.
- 3. Построить круговую диаграмму по количеству деталей из разных материалов с легендой и подписью данных. На диаграмме указать долю каждого материала от общего количества.

## **ОТВЕТЫ**

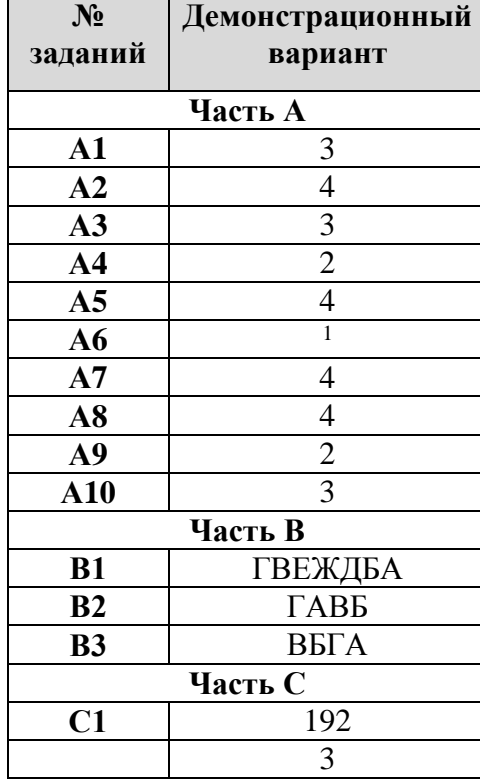